CONFEDERACIÓN DEPORTIVA AUTÓNOMA DE GUATEMALA

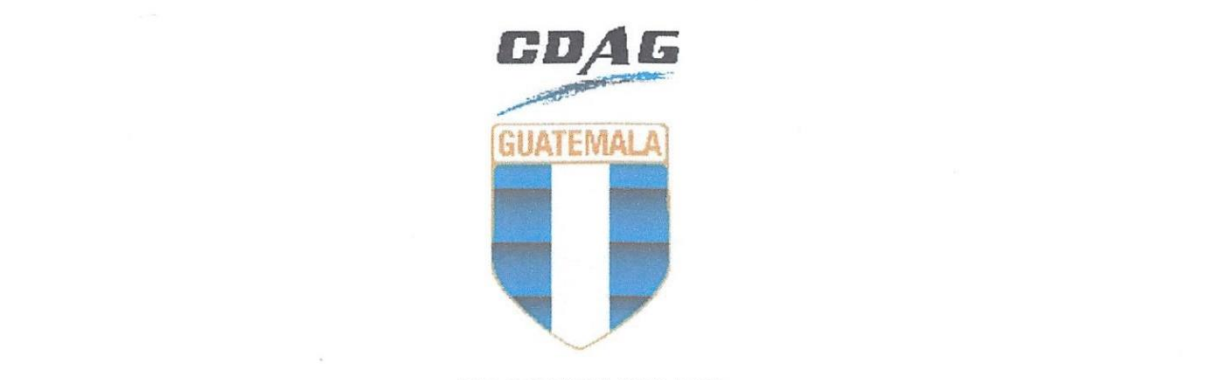

# **EXECUDIMIENTO**<br>**SOLICITUD, APROBACIÓN Y PAGO DE TIEMPO EXTRAORDINARIO- CDAG**

## APE-PRO-02

Documento Original Dirección de Gestión de la Calidad **Reproducción**<br>No Controlada

#### **Registro de Revisión y Aprobación**

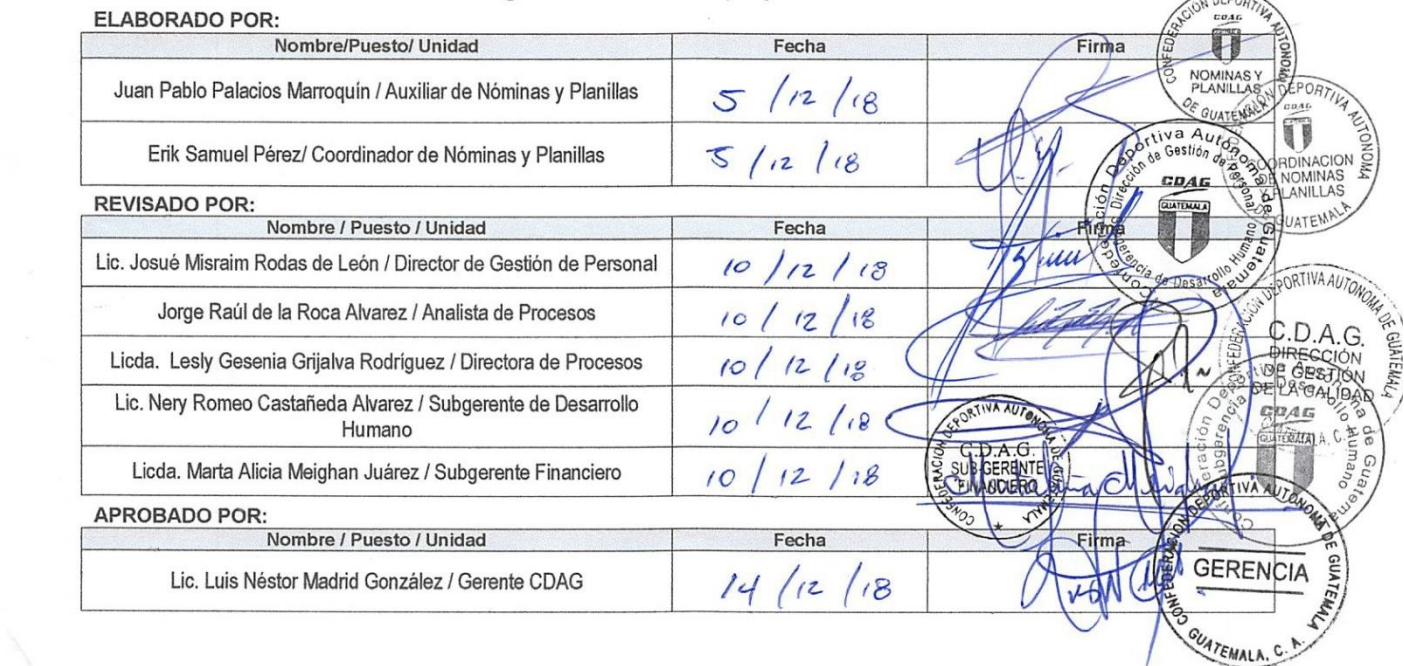

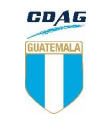

Del proceso: Solicitud, aprobación y pago de tiempo

Código: **APE-PRO-02** Versión: 3 Página 2

# **A. Índice de contenido**

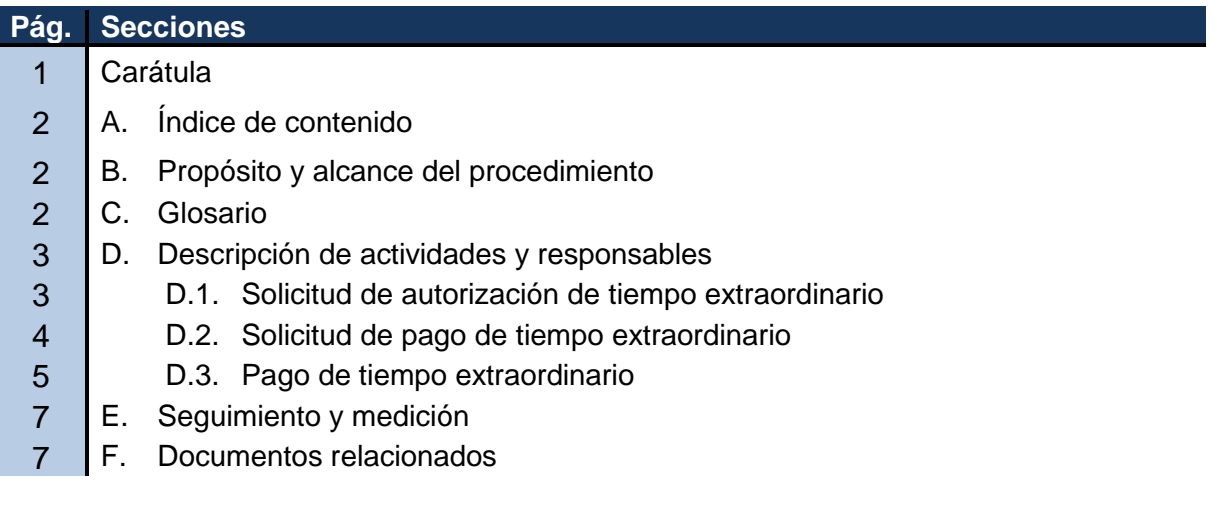

## **B. Propósito y alcance del procedimiento**

Definir los lineamientos para la solicitud, aprobación y pago de tiempo extraordinario que los trabajadores de CDAG desempeñan; con la finalidad de apoyar el óptimo desarrollo de las actividades.

El alcance de este procedimiento comprende desde la solicitud de autorización, solicitud de pago hasta el pago del tiempo extraordinario.

# **C. Glosario**

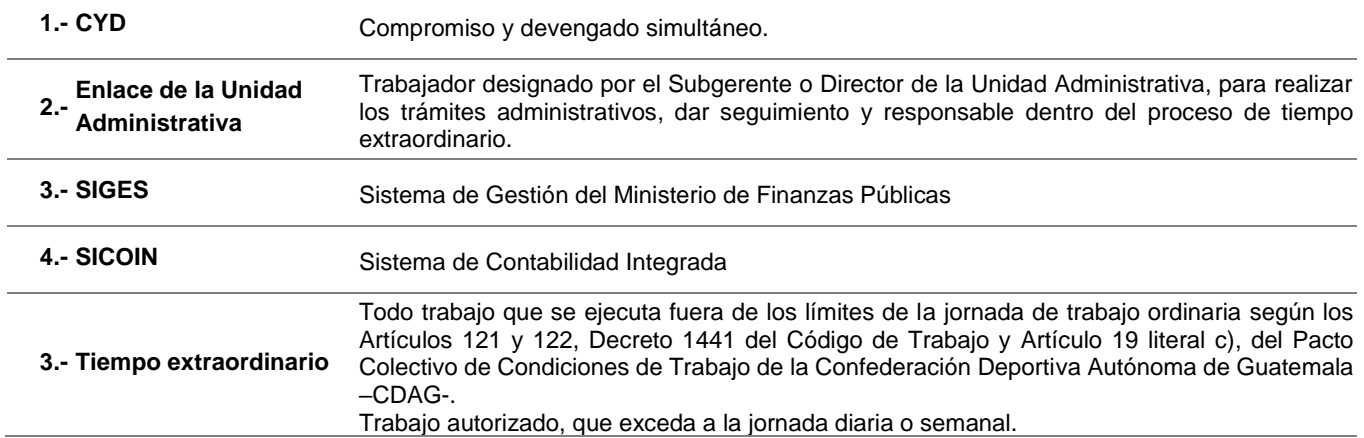

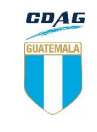

Del proceso: Solicitud, aprobación y pago de tiempo

Código: **APE-PRO-02** Versión: 3 Página 3

#### **D. Descripción de actividades y responsables**

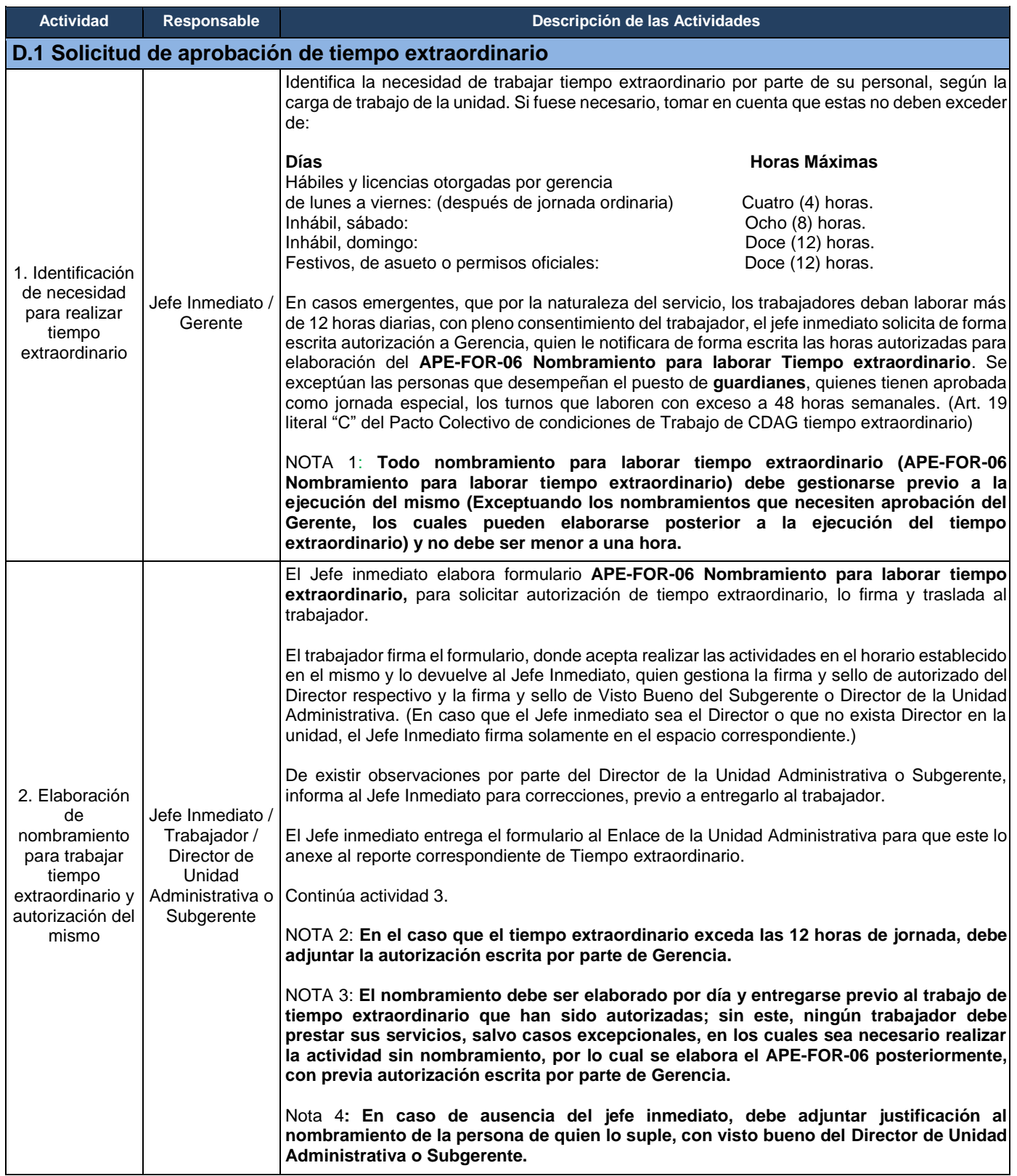

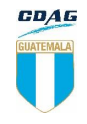

Del proceso: Solicitud, aprobación y pago de tiempo **contrar el contrar de la contra**rce de la extraordinario **extraordinario** 

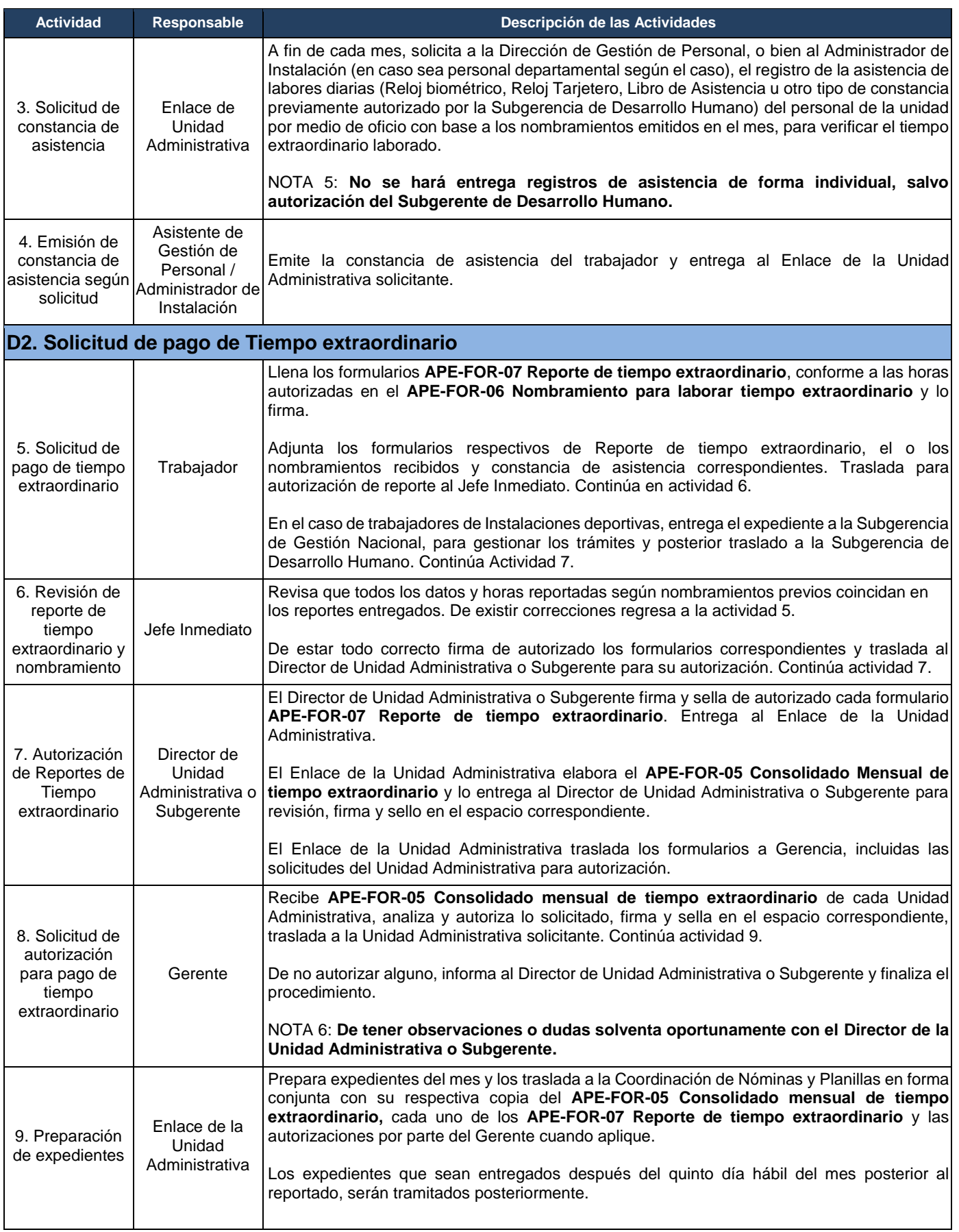

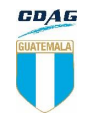

Del proceso: Solicitud, aprobación y pago de tiempo **contrar el contrar de la contra**rce de la página 5 de la página 5

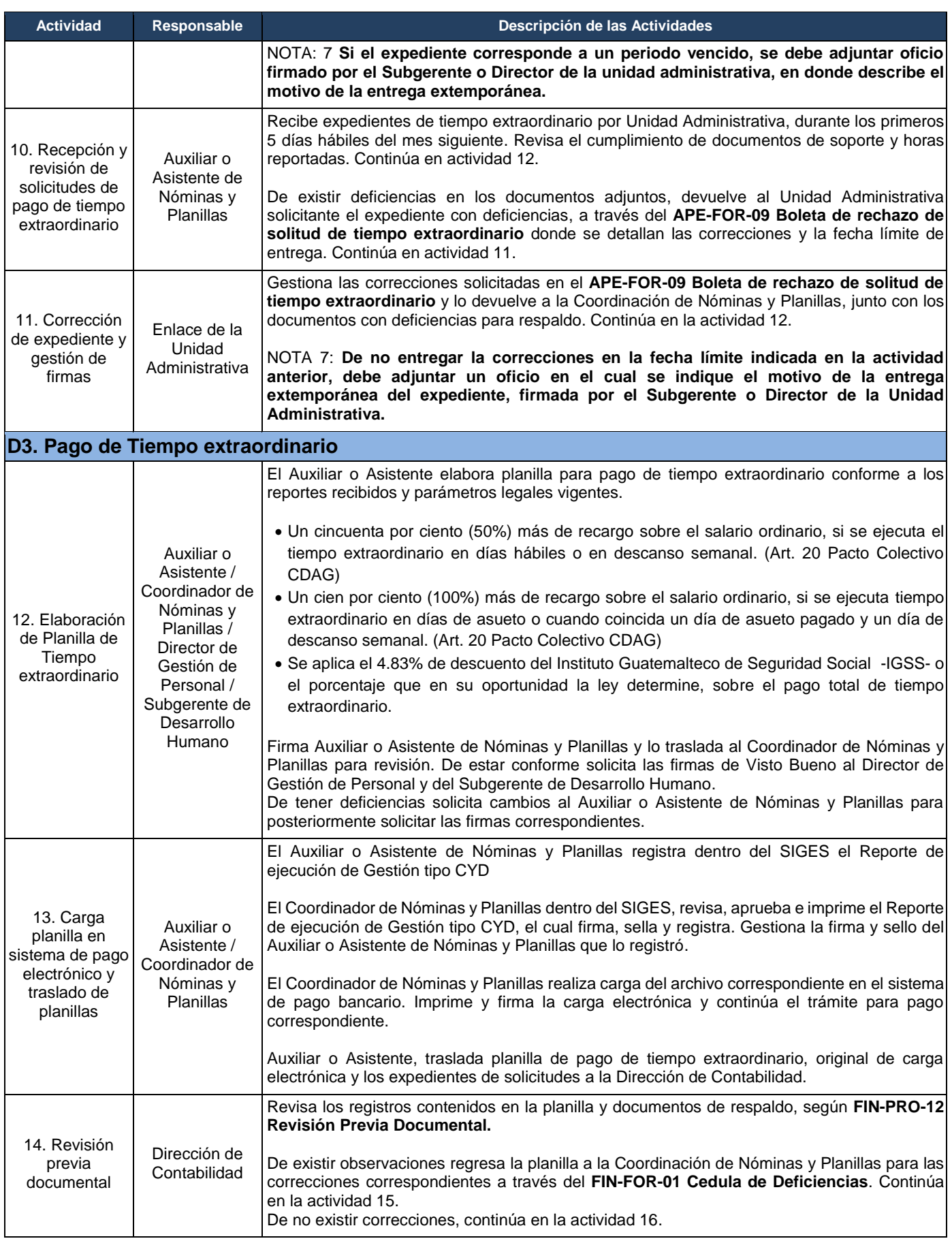

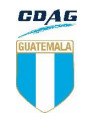

Del proceso: Solicitud, aprobación y pago de tiempo tud, aprobación y pago de tiempo<br>extraordinario **Pagina 6** Código: **APE-PRO-02** Versión: 3 Página 6

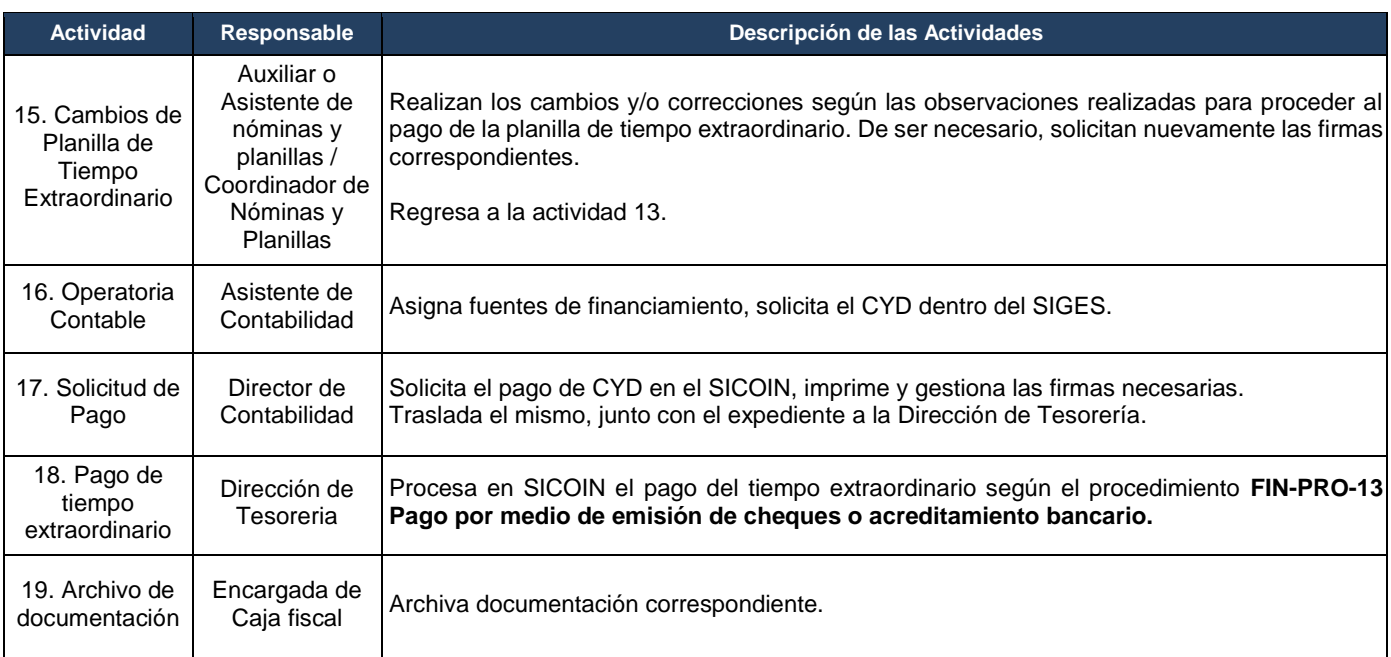

# **E. Seguimiento y Medición**

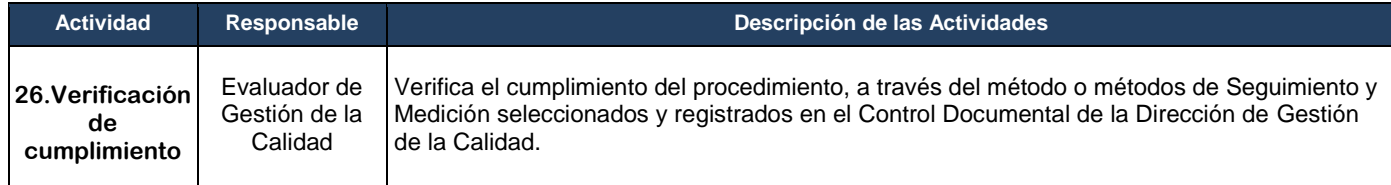

### **F. Documentos Relacionados**

#### **F.1. Formularios, instructivos, guías o procedimientos**

- APE-FOR-05 Consolidado mensual de Tiempo extraordinario
- APE-FOR-06 Nombramiento para laborar Tiempo extraordinario
- APE-FOR-07 Reporte de Tiempo extraordinario
- APE-FOR-09 Boleta de rechazo de solitud de tiempo extraordinario
- FIN-FOR-01 Cedula de Deficiencias
- FIN-PRO-13 Pago por medio de emisión de cheques o acreditamiento bancario
- FIN-PRO-12 Revisión Previa Documental.

#### **F.2. Otros Documentos**

- Pacto Colectivo de Condiciones de Trabajo entre la Confederación Deportiva Autónoma de Guatemala y el Sindicato de Trabajadores y demás Asociaciones, Federaciones y Delegaciones Deportivas
	- o Art. 19
	- o Art. 20